(NTTドコモ N-04B/N-07B/N-02C/ N-03C/N-05C/N-02D/N-01F)

## **CARWINGS**

#### A. ナビゲーションの設定

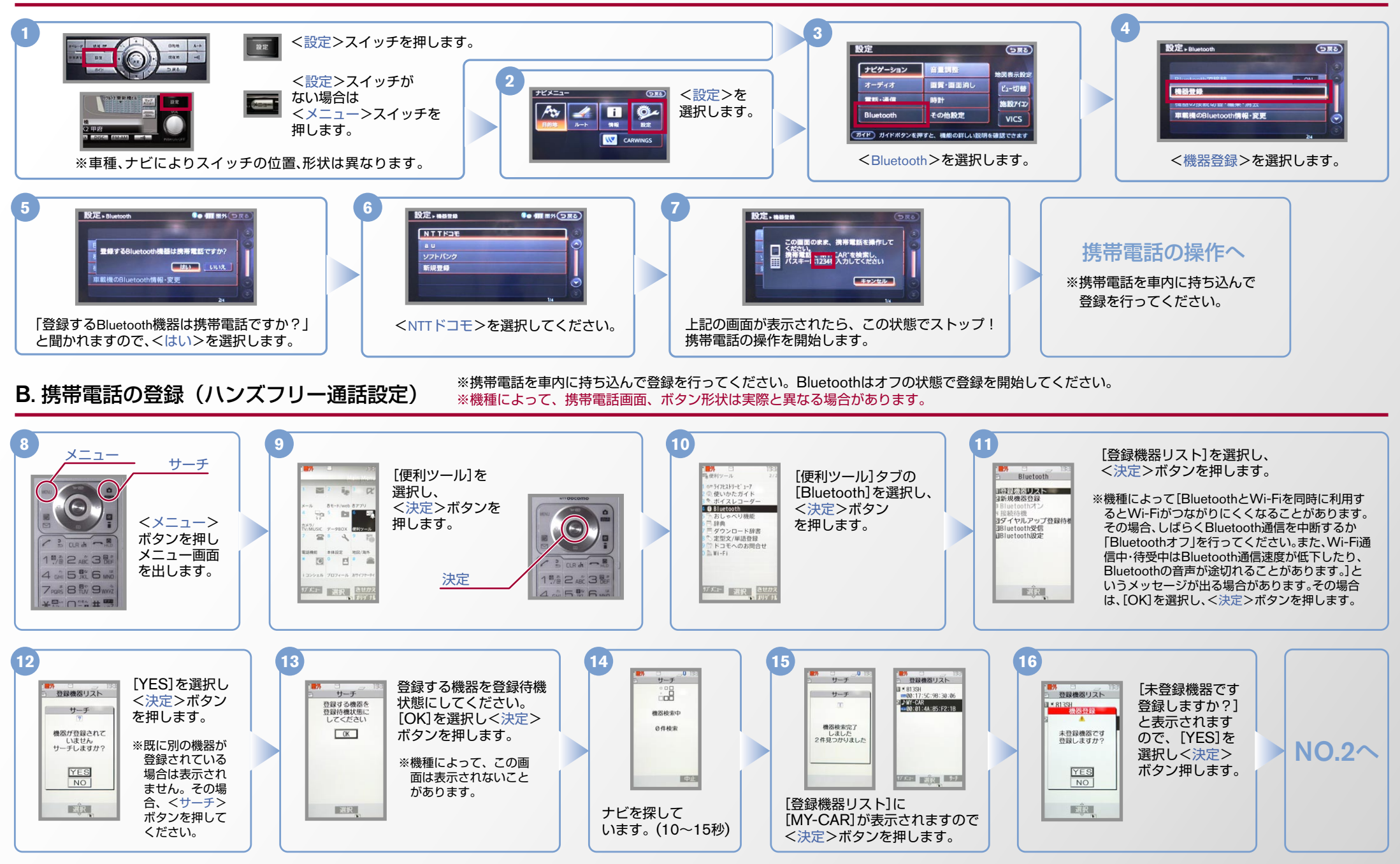

### CARWINGS

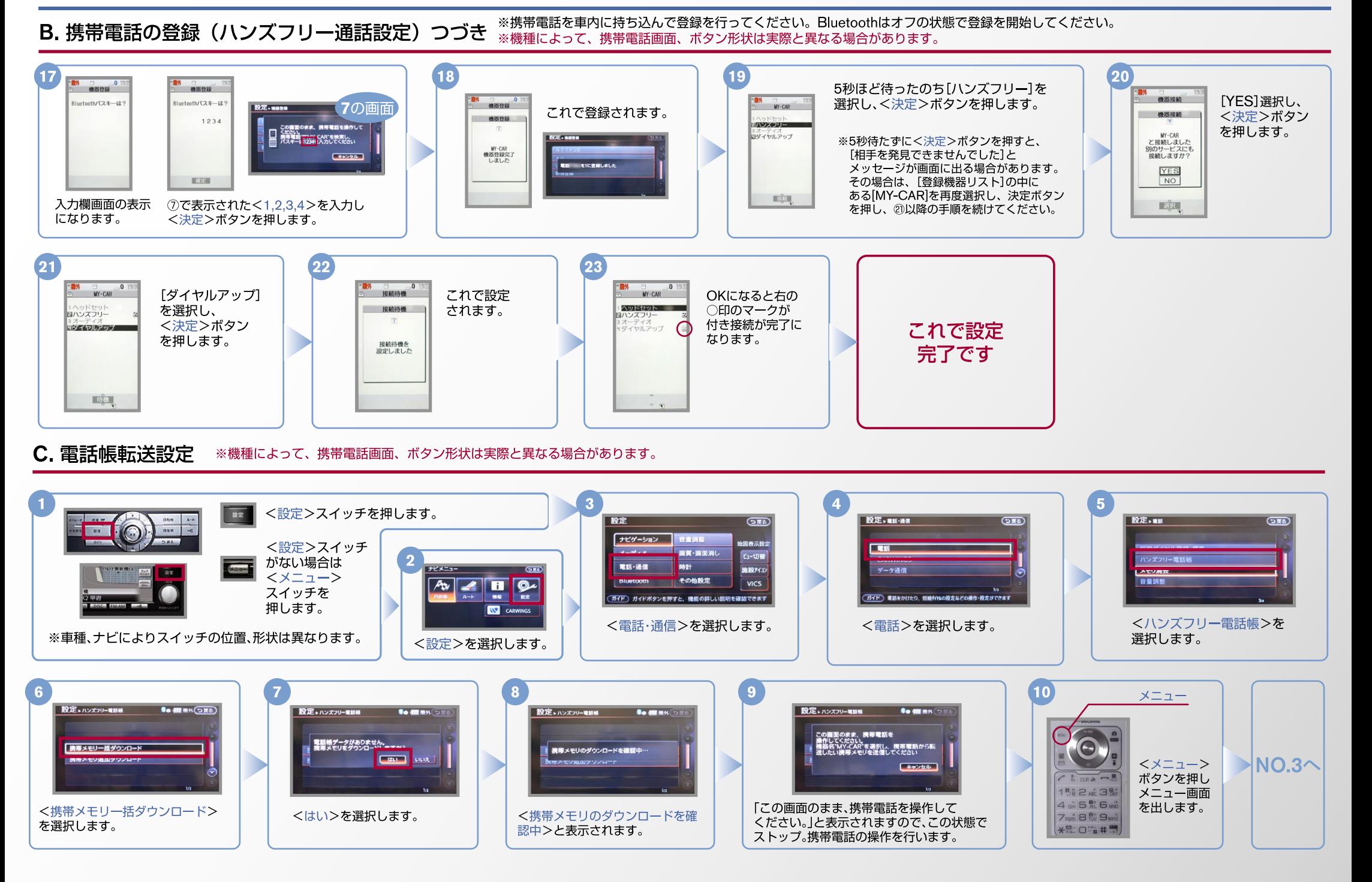

# **CARWINGS**

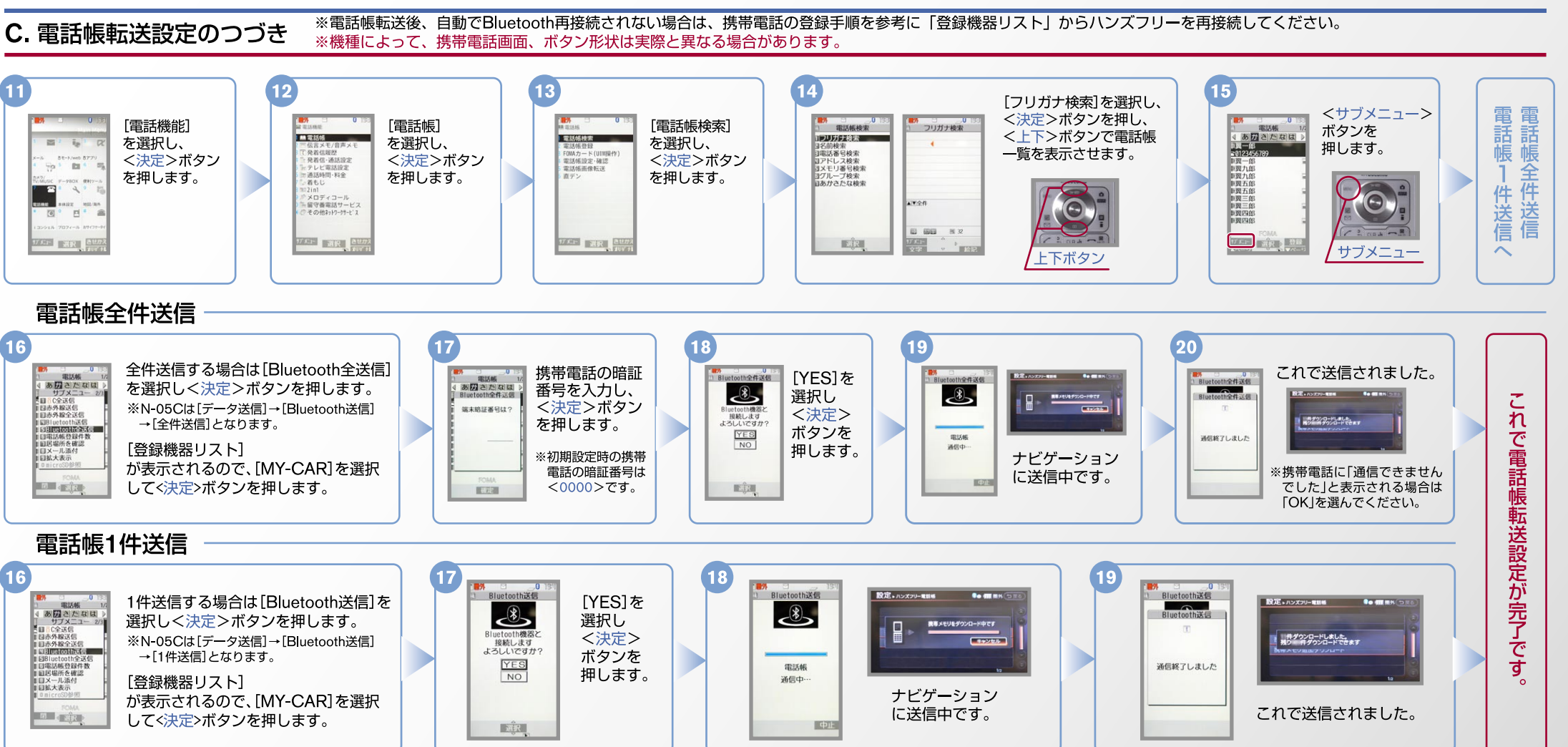

D. Bluetoothの起動設定(OFF→ONの場合)

※この手順は初期設定時には必要ありません。※機種によって、携帯電話画面、ボタン形状は実際と異なる場合があります。

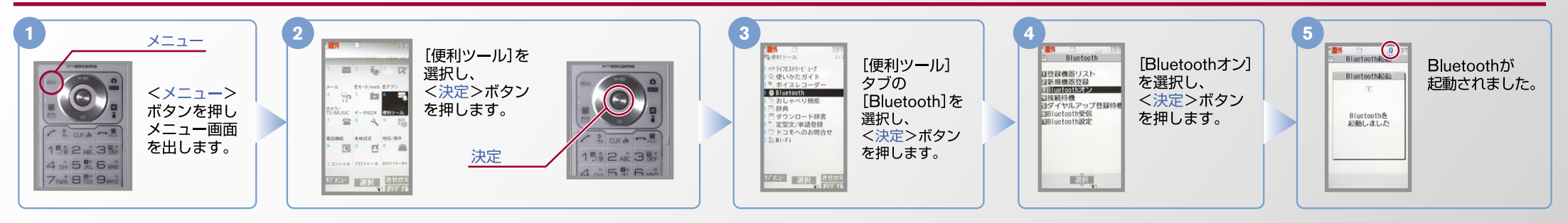

### CARWINGS

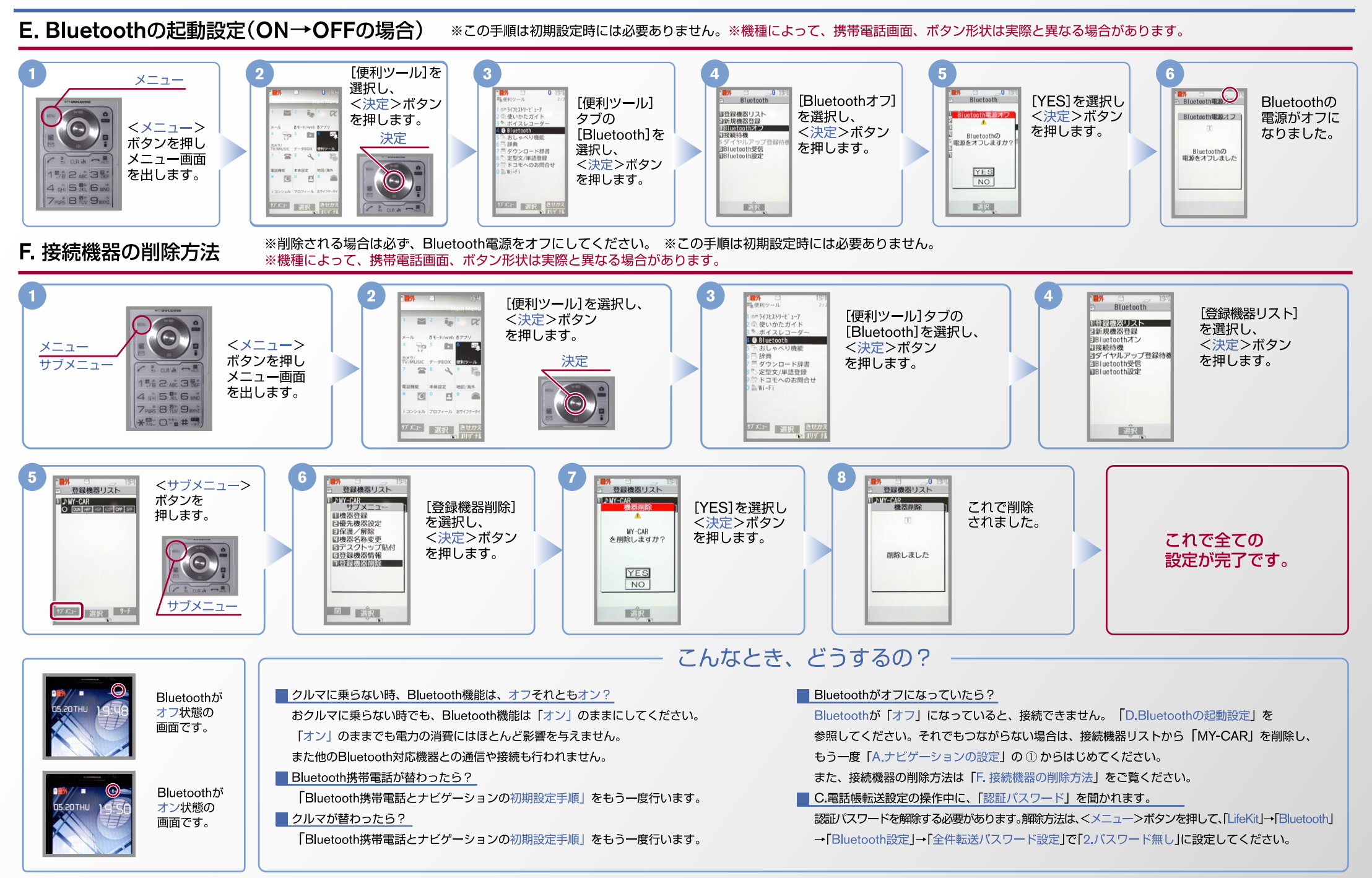

※Bluetoothの設定方法、登録手順についての問い合わせ先:カーウイングスお客さまセンター 0120-981-523 9:00~17:00(年末年始を除く) 携帯電話、PHSからもご利用いただけます。

 $No.4$